#### **Oracle Utilities Customer Cloud Service Integration to Oracle E-Business Suite for General Ledger and Accounts Payable**

Release Notes

Release 23C **F94138-01**

March 2024

.

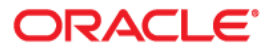

Oracle Utilities Customer Cloud Service Integration to Oracle E-Business Suite for General Ledger and Accounts Payable Release Notes

[Copyright ©](https://docs.oracle.com/cd/E23003_01/html/en/cpyr.htm) 2000, 2024 Oracle and/or its affiliates.

# Contents

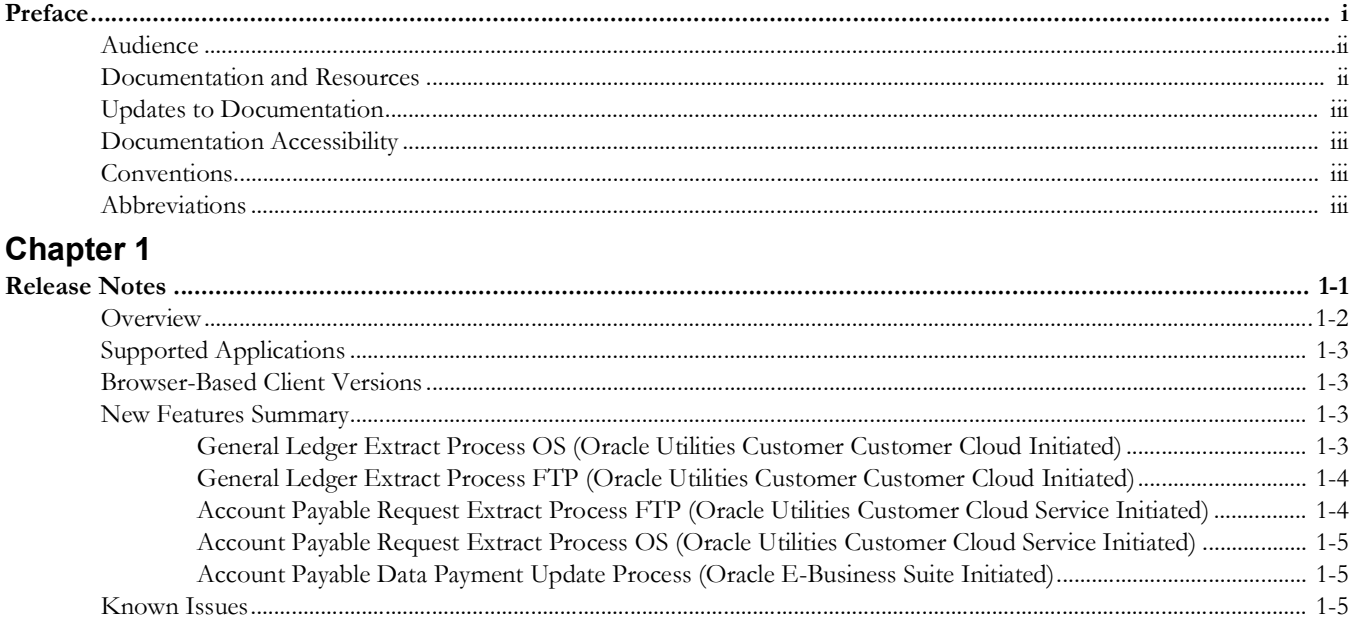

# **Preface**

<span id="page-3-1"></span><span id="page-3-0"></span>Welcome to the Oracle Utilities Customer Cloud Service Integration to Oracle E-Business Suite for General Ledger and Accounts Payable Release Notes for release 23C.

The preface includes the following:

- [Audience](#page-4-0)
- [Documentation and Resources](#page-4-1)
- [Updates to Documentation](#page-5-0)
- [Documentation Accessibility](#page-5-1)
- [Conventions](#page-5-2)
- **[Abbreviations](#page-5-3)**

## <span id="page-4-0"></span>**Audience**

This document is intended for anyone implementing the integration of the following products with Oracle E-Business Suite for General Ledger and Accounts Payable:

• Oracle Utilities Customer Cloud Service

## <span id="page-4-1"></span>**Documentation and Resources**

For more information regarding this integration, foundation technology and the edge applications, refer to the following documents:

#### **Product Documentation**

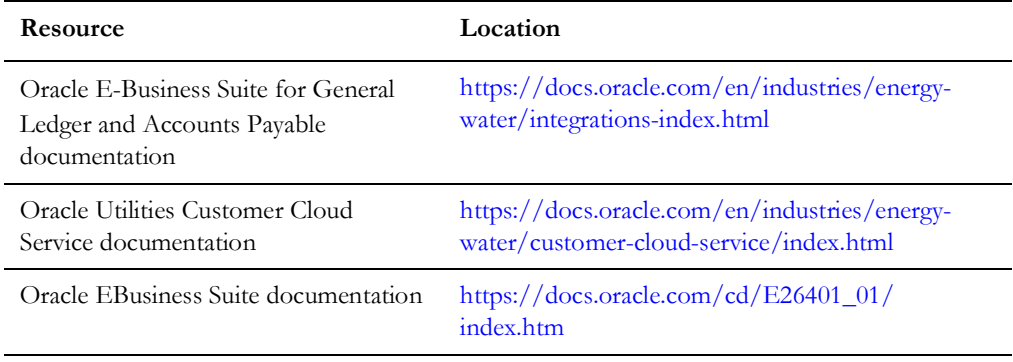

#### **Additional Documentation**

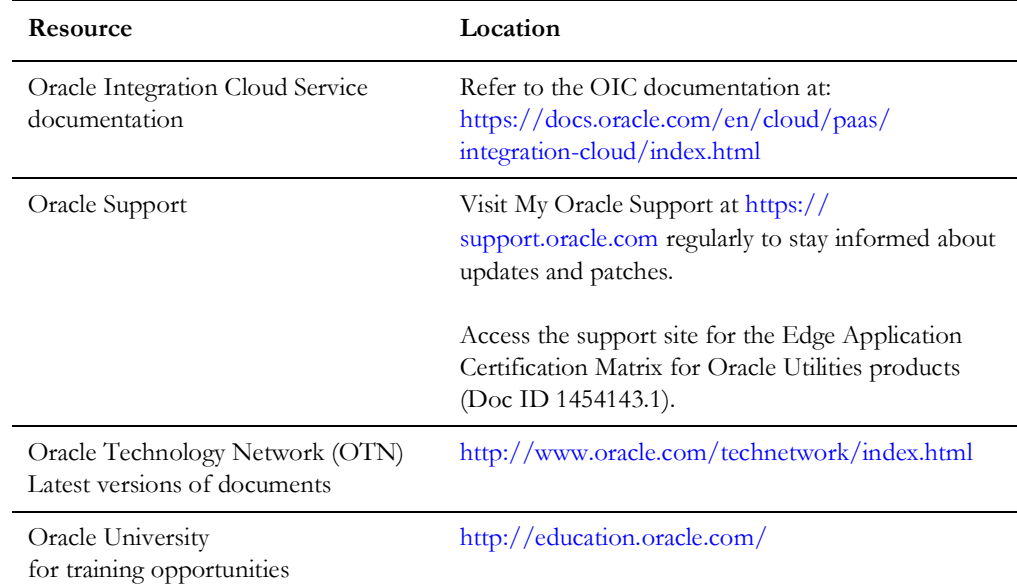

## <span id="page-5-0"></span>**Updates to Documentation**

The complete Oracle Utilities Customer Cloud Service Integration to Oracle E-Business Suite for General Ledger and Accounts Payable documentation set is available from Oracle Help Center at <https://docs.oracle.com/en/industries/energy-water/index.html>.

Visit [My Oracle Support](http://support.oracle.com) for additional and updated information about the product.

## <span id="page-5-1"></span>**Documentation Accessibility**

For information about Oracle's commitment to accessibility, visit the Oracle Accessibility Program website at http://www.oracle.com/pls/topic/lookup?ctx=acc&id=docacc.

#### **Access to Oracle Support**

Oracle customers have access to electronic support for the hearing impaired. Visit: http://www.oracle.com/pls/topic/lookup?ctx=acc&id=info or http:// www.oracle.com/pls/topic/lookup?ctx=acc&id=trs

## <span id="page-5-2"></span>**Conventions**

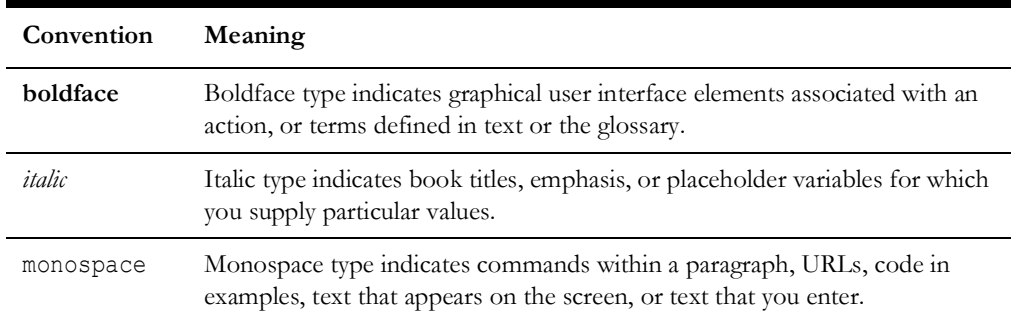

The following text conventions are used in this document:

## <span id="page-5-3"></span>**Abbreviations**

This document includes the following abbreviations:

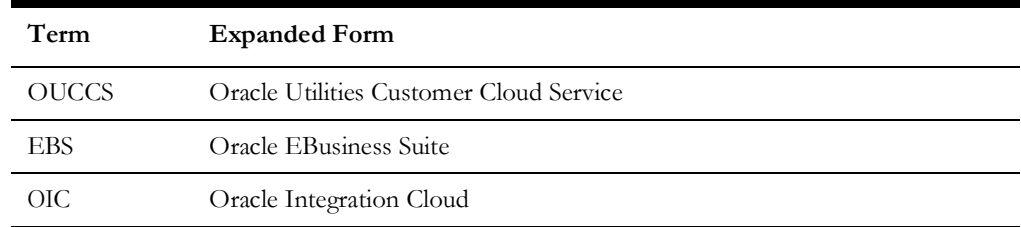

# **Chapter 1**

# **Release Notes**

<span id="page-6-1"></span><span id="page-6-0"></span>This release notes outline the information about new and improved functionality in integrating Oracle Utilities Customer Cloud Service with Oracle E-Business Suite for General Ledger and Accounts Payable in release 23C. Each section includes a brief description of the feature, the steps to enable or start using the feature, and any tips or considerations to consider.

**Note that** Oracle E-Business Suite for General Ledger and Accounts Payable will be referred as Oracle E-Business Suite.

The release notes focuses on the following:

- [Overview](#page-7-0)
- [Supported Applications](#page-8-0)
- [Browser-Based Client Versions](#page-8-1)
- [New Features Summary](#page-8-2)
- [Known Issues](#page-10-2)

## <span id="page-7-0"></span>**Overview**

Oracle Utilities Customer Cloud Service Integration to Oracle E-Business Suite for General Ledger and Accounts Payable helps to manage a fieldwork originated in Oracle Utilities Customer Cloud Service using Oracle E-Business Suite. This pre-built integration represents significant business value for utilities that need to manage their financial operations.

For more information about the functionality, refer to the *Oracle Utilities Customer Cloud Service Integration to Oracle E-Business Suite for General Ledger and Accounts Payable Configuration Guide* included in this release. The documentation is available on Oracle Help Center at: <https://docs.oracle.com/en/industries/energy-water/integrations-index.html>

The integration supports the following flows:

- General Ledger Extract Process OS (Oracle Utilities Customer Cloud Service Initiated)
- General Ledger Extract Process FTP (Oracle Utilities Customer Cloud Service Initiated)
- Account Payable Request Extract Process OS (Oracle Utilities Customer Cloud Service Initiated)
- Account Payable Request Extract Process FTP (Oracle Utilities Customer Cloud Service Initiated)
- Account Payable Data Payment Update Process (Oracle E-Business Suite Initiated)

The following diagram illustrates the business processes supported in this integration.

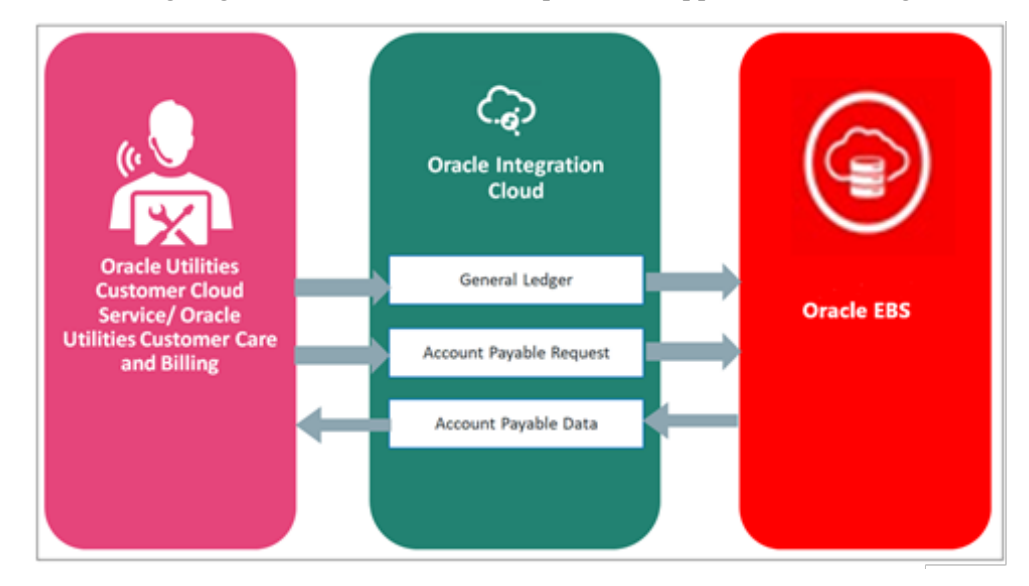

## <span id="page-8-0"></span>**Supported Applications**

The supported application versions in this integration are:

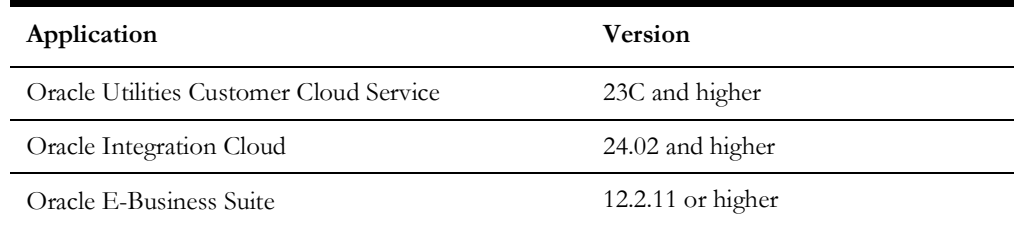

## <span id="page-8-1"></span>**Browser-Based Client Versions**

The following table lists the web browsers this integration supports:

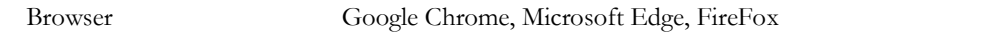

## <span id="page-8-2"></span>**New Features Summary**

The following enhancements are included in this integration release:

- [General Ledger Extract Process OS \(Oracle Utilities Customer Customer Cloud](#page-8-3)  [Initiated\)](#page-8-3)
- [General Ledger Extract Process FTP \(Oracle Utilities Customer Customer](#page-9-0)  [Cloud Initiated\)](#page-9-0)
- [Account Payable Request Extract Process FTP \(Oracle Utilities Customer Cloud](#page-9-1)  [Service Initiated\)](#page-9-1)
- [Account Payable Request Extract Process OS \(Oracle Utilities Customer Cloud](#page-10-0)  [Service Initiated\)](#page-10-0)
- [Account Payable Data Payment Update Process \(Oracle E-Business Suite](#page-10-1)  [Initiated\)](#page-10-1)

#### <span id="page-8-3"></span>**General Ledger Extract Process OS (Oracle Utilities Customer Customer Cloud Initiated)**

This integration process is used to transfer all approved General Ledger transaction from Oracle Utilities Customer Cloud Service to Oracle E-Business Suite for General Ledger and Accounts Payable for journal creation. It is an asynchronous flow that is triggered by a schedule. Oracle Utilities Customer Cloud Service creates a GL Extract file that is picked up by the integration process and uploaded to Oracle E-Business Suite for General Ledger and Accounts Payable. This is just a file pass through and no transformation will be done by the integration.

Make sure the GL related batch processes (GLASSIGN, GLS, C1-GLFCX) in Oracle Utilities Customer Cloud Service are executed before this integration process is run.

This integration is used to import journal files generated from Oracle Utilities Customer Cloud Service to the Oracle E-Business Suite for General Ledger and Accounts Payable

GL\_INTERFACE stage table. The files are read from an Oracle Cloud Infrastructure object storage.

The Oracle E-Business Suite for General Ledger and Accounts Payable user can use the concurrents to post the journals from stage table to production tables after being validated.

### <span id="page-9-0"></span>**General Ledger Extract Process FTP (Oracle Utilities Customer Customer Cloud Initiated)**

This integration process is used to transfer all approved General Ledger transaction from Oracle Utilities Customer Cloud Service to Oracle E-Business Suite for General Ledger and Accounts Payable for journal creation. It is an asynchronous flow that is triggered by a schedule. Oracle Utilities Customer Cloud Service creates a GL Extract file which is picked up by the integration process and uploaded to Oracle E-Business Suite for General Ledger and Accounts Payable. This is just a file pass through and no transformation will be done by the integration.

Make sure the GL related batch processes (GLASSIGN, GLS, C1-GLFCX) in Oracle Utilities Customer Cloud Service are executed before this integration process is run.

This integration is used to import journal files generated from Oracle Utilities Customer Cloud Service to the Oracle E-Business Suite for General Ledger and Accounts Payable GL\_INTERFACE stage table. The files are read from FTP Server.

The Oracle E-Business Suite for General Ledger and Accounts Payable user can use the concurrents to post the journals from stage table to production tables after being validated.

### <span id="page-9-1"></span>**Account Payable Request Extract Process FTP (Oracle Utilities Customer Cloud Service Initiated)**

This integration process is used to transfer payable refund payment request from Oracle Utilities Customer Cloud Service to Oracle E-Business Suite for General Ledger and Accounts Payable for one-time payment creation.

It is an asynchronous flow that is triggered by a schedule. Oracle Utilities Customer Cloud Service creates an AP Request Extract file which is picked up by the integration process and uploaded to Oracle E-Business Suite for General Ledger and Accounts Payable. This is just a file pass through, and no transformation will be done by the integration.

Make sure the C1-APFCX batch process in Oracle Utilities Customer Care and Billing is run before this integration process is executed.

This integration is used to import payment request files generated from Oracle Utilities Customer Cloud Service to the Oracle E-Business Suite for General Ledger and Accounts Payable stage tables: AP\_INVOICES\_INTERFACE and AP\_INVOICE\_LINES\_INTERFACE. The files are read from the FTP Server.

The Oracle E-Business Suite for General Ledger and Accounts Payable user can use the concurrents to post the invoices from stage table to production tables after being validated.

## <span id="page-10-0"></span>**Account Payable Request Extract Process OS (Oracle Utilities Customer Cloud Service Initiated)**

This integration process is used to transfer payable refund payment request from Oracle Utilities Customer Cloud Service to Oracle E-Business Suite for General Ledger and Accounts Payable for one-time payment creation.

It is an asynchronous flow that is triggered by a schedule. Oracle Utilities Customer Cloud Service creates an AP Request Extract file which is picked up by the integration process and uploaded to Oracle E-Business Suite for General Ledger and Accounts Payable. This is just a file pass through, and no transformation will be done by the integration.

**Make sure** the C1-APFCX batch process in Oracle Utilitis Customer Care and Billing have been run before this integration process is executed.

This integration is used to import payment request files generated from Oracle Utilities Customer Cloud Service to the Oracle E-Business Suite for General Ledger and Accounts Payable stage tables: AP\_INVOICES\_INTERFACE and AP\_INVOICE\_LINES\_INTERFACE. The files are read from Oracle Cloud Infrastructure object storage.

The Oracle E-Business Suite for General Ledger and Accounts Payable user can use the concurrents to post the invoices from stage tables to production tables after being validated.

## <span id="page-10-1"></span>**Account Payable Data Payment Update Process (Oracle E-Business Suite Initiated)**

This integration process is used to send the AP refund request payment information from Oracle E-Business Suite for General Ledger and Accounts Payable to Oracle Utilities Customer Cloud Service.

The payment information for system-generated checks to customers is generated and processed in Oracle E-Business Suite for General Ledger and Accounts Payable, and then sent to Oracle Utilities Customer Cloud Service. Only payment information that corresponds to the AP refund requests originally generated in Oracle Utilities Customer Cloud Service are sent back. The integration process updates the original AP Request in Oracle Utilities Customer Cloud Service with the details of the payment including the payment status, check number, and date.

## <span id="page-10-2"></span>**Known Issues**

There are no known issues at the time of this integration release.